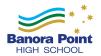

# Steps to resolving technology problems:

1. NETWORK

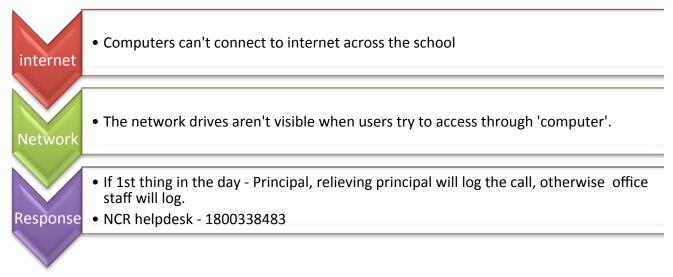

# 2. INTERNET CONNECTION FOR MOBILE DEVICES

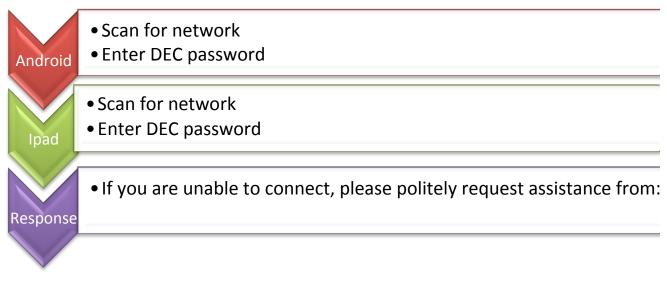

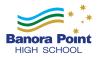

### 3. PRINTERS

|             | <ul> <li>If a desktop printer - check that cable is connected. Turn off and on.</li> <li>If a network printer, ensure that the appropriate printer is selected. ensure that there are no past print is a writing.</li> </ul> |
|-------------|----------------------------------------------------------------------------------------------------|
| Printers    | there are no past print jobs waiting.                                                                                                    |
|             | •Ensure that the appropriate paper tray is selected and has paper.                                                                                                    |
|             | <ul> <li>Check that there are no print jobs in the queue</li> </ul>                                                                                                    |
| Photocopier | •Check for paper jams                                                                                                    |
|             |                                                                                                    |
|             | •If it is a machine fault - SAM or office staff will log a call. ph. 1800102413                                                                                                    |
| Response    | •If it is a network fault - PC won't connect to network printer/s - If identified 1st thing in the morning, Principal will log call- 1800338483, otherwise office staff will log the call                                    |
|             |                                                                                                    |

## 4. FAX or SCANNER

| FAX      | <ul> <li>Fax sends an error message - resend, and if error persists<br/>contact office staff</li> </ul>               |
|----------|----------------------------------------------------------------------------------------------------|
| Scanner  | <ul> <li>Scanner fails to send pdf to scan folder - retry and if error<br/>persists - contact office staff</li> </ul> |
| Response | <ul> <li>Office staff contact NCR helpdesk</li> <li>NCR helpdesk - 1800338483</li> </ul>                              |

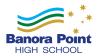

#### 5. DER Devices

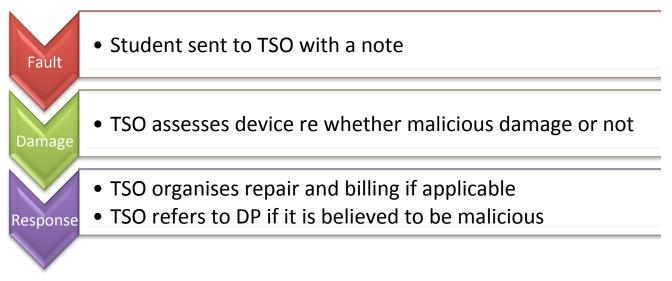

#### 6. Video conference

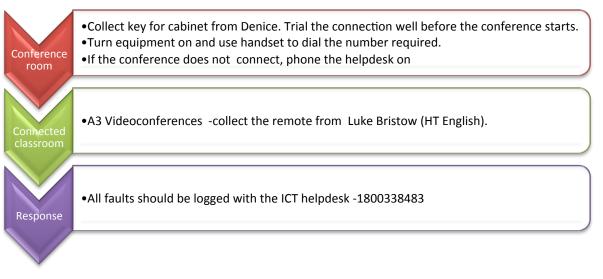

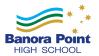

#### 7. Desktop computers

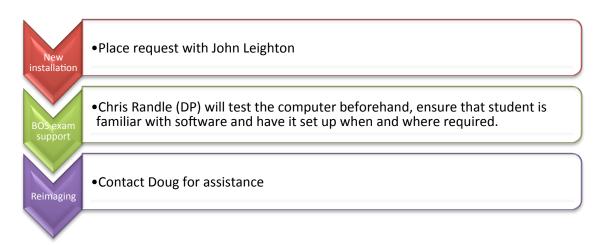

# a. **Thoodle**

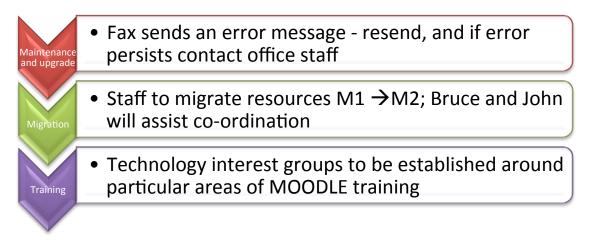